## **Student Engagement with SMARTBoard Technology EDUC 570 Section 731 2 Credits**

## **Instructor**: **Laurie Hansen**

**Contact Information:**

**Phone:** 715.498.0536 **Email:** lhansen@pointschools.net **Twitter Handle:** @lmchansen **Google+:** Laurie Hansen

**Meeting Times:** 8 sessions/ 3 hours per session. June 20-23, 8am-4pm. All additional assignments must be posted by June 30th.

**Location:** Stevens Point School District Professional Development Center 1900 Zinda Drive, Stevens Point WI 54482

**Face to Face Office Hours:** I will be available 30 minutes prior to each class session and 30 minutes after the session ends. Other times can be scheduled via appointment.

**Virtual Office Hours:** By appointment

## **Required Texts or Resources:**

- Participants should have a SMARTBoard in their classroom along with a computer with SMART Notebook software.
- Participants may bring their own laptop to class or use a computer with SMART Notebook 11 or 14 at the Technology Professional Development Center and save their work on their own storage device.
- Readings and course materials will be provided by the teacher and posted to the LMS platform.

**Course Description:** During this course, participants will learn how to utilize a SMARTBoard and SMART Notebook software to increase student engagement and learning. Participants will develop proficiency with the function and tools of a SMARTBoard and SMART Notebook software and to develop a series of lessons to apply in their classroom. Participants will document their growth and the impact on student learning and engagement through self- assessment, journal reflections, and student feedback.

## **Course Learning Outcomes:**

- OUTCOME 1: Complete a self- evaluation, set goals, and assess growth in proficiency with SMART Notebook.
- OUTCOME 2: Develop a series of SMART Notebook lessons that cover multiple subject areas or units of study.
- OUTCOME 3: Analyze and evaluate elements of interactivity when adapting prepared SMART Notebook files.
- OUTCOME 4: Develop classroom management strategies for effective use of SMARTBoard.

#### **In Tasc Standards**

# [http://www.ccsso.org/Documents/2013/2013\\_INTASC\\_Learning\\_Progressions\\_for\\_Teachers.pdf](http://www.ccsso.org/Documents/2013/2013_INTASC_Learning_Progressions_for_Teachers.pdf)<br>Standard #1: Learner Development. Standard #2: Learning Differences.

Standard #1: Learner Development.<br>
Standard #2: Learning Differences<br>
Standard #4: Content Knowledge.<br>
Standard #4: Content Knowledge. Standard #3: Learning Environments.<br>
Standard #5: Application of Content.<br>
Standard #6: Assessment. Standard #5: Application of Content.<br>Standard #7: Planning for Instruction. Sta[n](http://www.ccsso.org/Documents/2013/2013_INTASC_Learning_Progressions_for_Teachers.pdf)dard #9: Professional Learning and Ethical Practice.

Standard #8: Instructional Strategies.<br>Standard #10: Leadership & Collaboration

#### **[M](http://www.ccsso.org/Documents/2013/2013_INTASC_Learning_Progressions_for_Teachers.pdf)easurable Objectives Applied to Standards**

See course evaluation and grading.

#### **Methods of Assessment**

- Self- assessment of proficiency with SMARTBoard (pre and post 10 points each)
- Professional goal setting document (20 points)
- Creation of lessons (4 lessons 20 points each)
- Written reflections (4 reflections 10 points each)
- Final project lesson creation and presentation (40 points)

200 points total 200-186 points= A

185-177 points  $= A$ -177-171 points= B+  $170-164$  points = B 163 160 points= B-159 - 150 points =  $C$ 149-140 points  $= D$ 139 points or below = F

## **Course Evaluation and Grading**

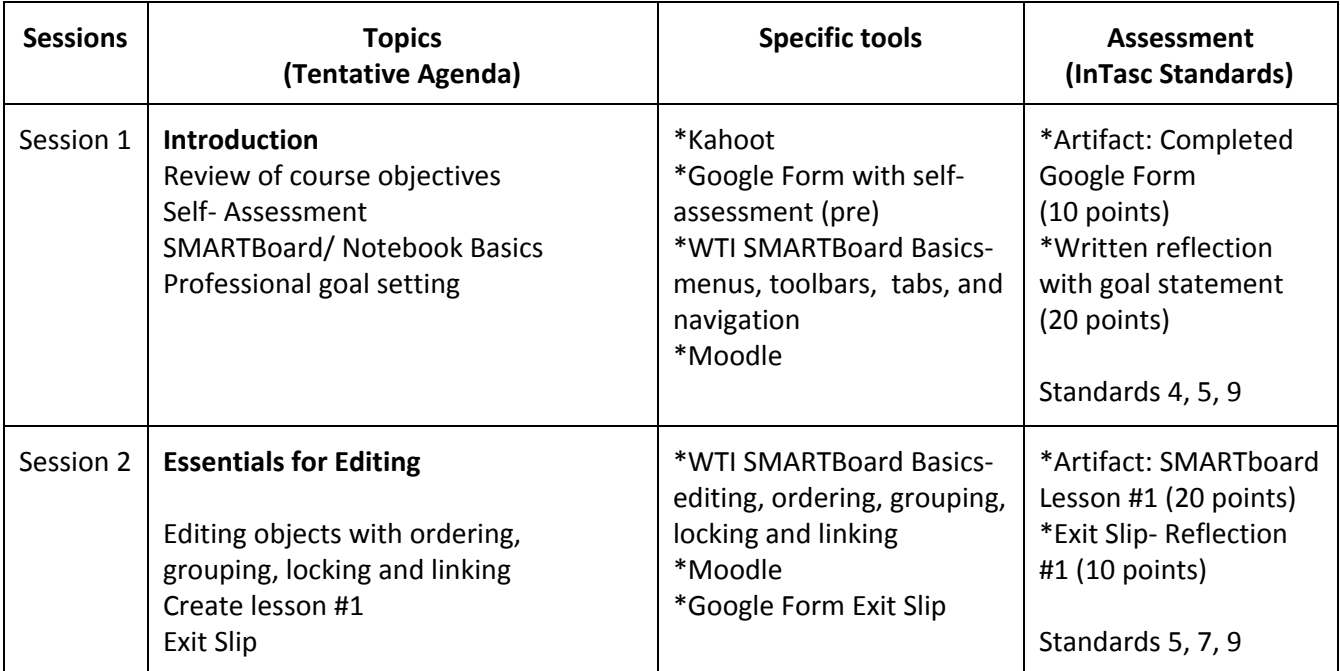

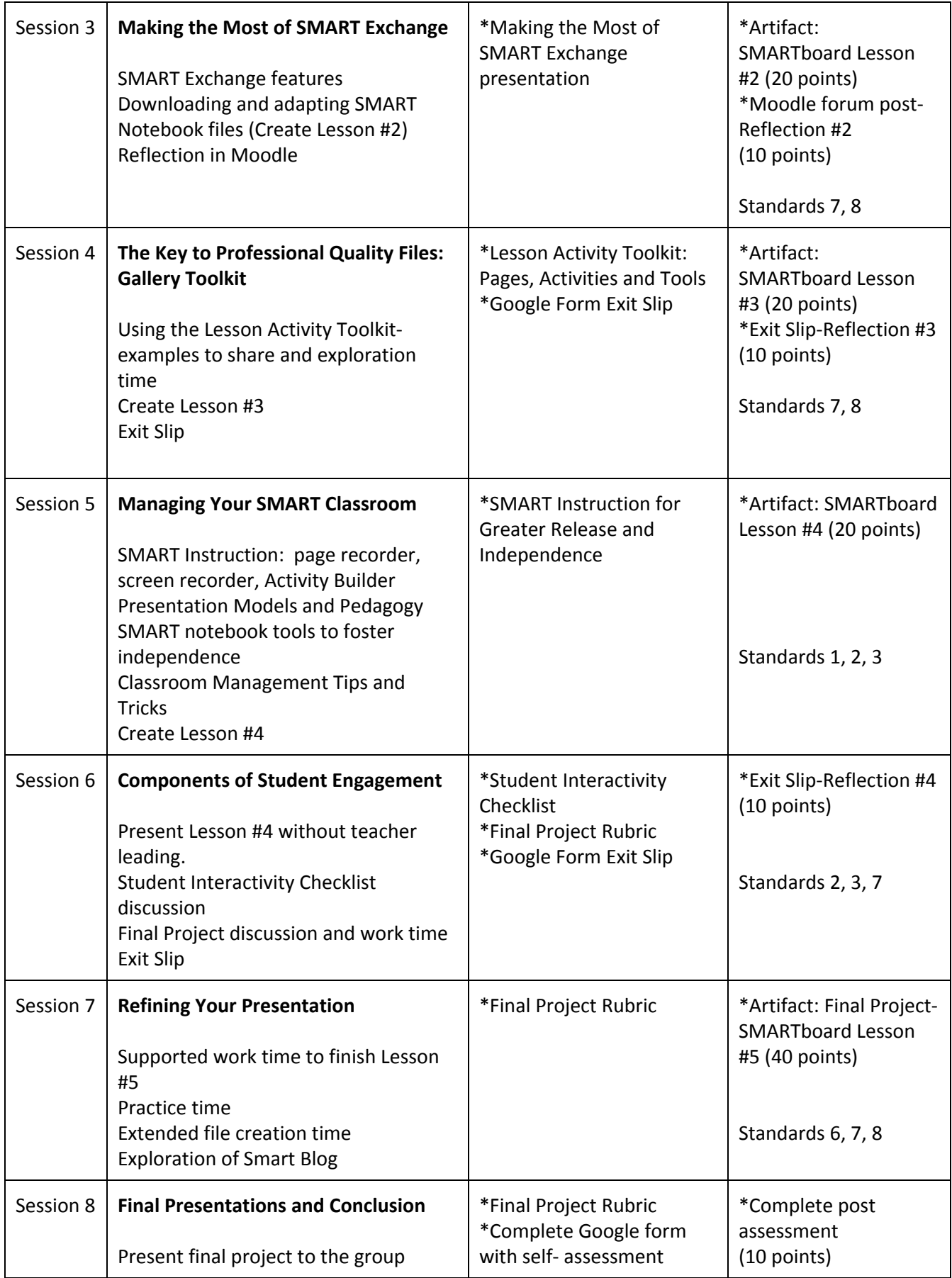

# **UWSP Community Bill of Rights and Responsibilities**

UWSP values a safe, honest, respectful and inviting learning environment. In order to ensure that each student has the opportunity to succeed, a set of expectations have been developed for all students and instructors. This set of expectations is known as the Rights and Responsibilities document, and it is intended to help establish a positive living and learning environment at UWSP. For information go to:

<http://www.uwsp.edu/stuaffairs/Pages/rightsandresponsibilities.aspx>

The rights and responsibilities document also includes the policies regarding academic misconduct, which can be found in Chapter 14. A direct link can be found here:

http://www.uwsp.edu/stuaffairs/Documents/RightsRespons/SSR-2010/rightsChapter14.pdf

# **American with Disabilities Act**

The American Disabilities Act (ADA) is a federal law requiring educational institutions to provide reasonable accommodations for students with disabilities. For more information about UWSP's policies, check here:

# <http://www.uwsp.edu/stuaffairs/Documents/RightsRespons/ADAPolicyinfo.pdf>

If you have a disability and require classroom and/or exam accommodations, please register with the Disability and Assistive Technology Center and then contact me at the beginning of the course. I am happy to help in any way I can. For more information, please visit the Disability and Assistive Technology Center located on the 6<sup>th</sup> floor of the Learning Resource Center (Library). You can also find more information here:

# <http://www.4.uwsp.edu/special/disability/>

Again, any special circumstances that are unique to you as a student learner can be discussed at any time. Please make special arrangements to meet privately during my office hours.